### IERG4300 Web-Scale Information Analytics

## Frequent Itemsets and Association Rule Mining

Prof. Wing C. Lau Department of Information Engineering wclau@ie.cuhk.edu.hk

Frequent Itemsets 1

### Acknowledgements

- ¢ The slides used in this chapter are adapted from:
	- CS246 Mining Massive Data-sets, by Jure Leskovec, Stanford University.
- with the author's permission. All copyrights belong to the original author of the material.

## Association Rule Discovery

#### **Supermarket shelf management – Market-basket model:**

- ¢ **Goal:** Identify items that are bought together by sufficiently many customers
- ¢ **Approach:** Process the sales data collected with barcode scanners to find dependencies among items

#### ¢ **A classic rule:**

- $\bullet$  If one buys diaper and milk, then he is likely to buy beer
- Don't be surprised if you find six-packs next to diapers!

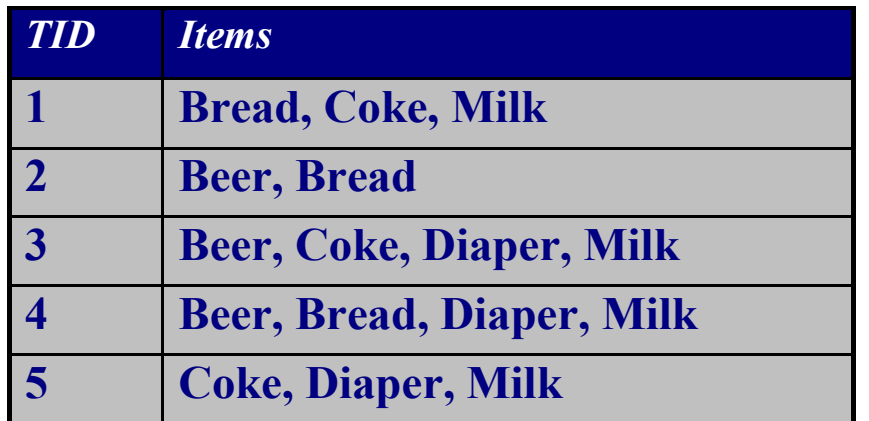

**Rules Discovered: {Milk} --> {Coke} {Diaper, Milk} --> {Beer}**

## The Market-Basket Model

- ¢ A large set of *items*
	- $\bullet$  e.g., things sold in a supermarket
- ¢ A large set of *baskets*, each is a small subset of items

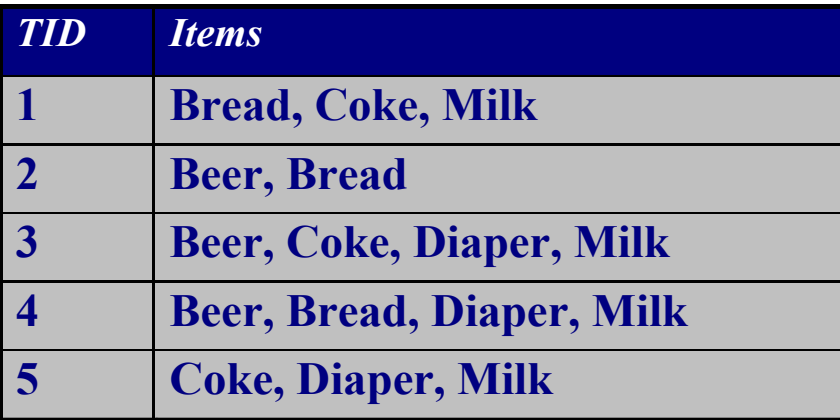

- e.g., the things one customer buys on one day
- ¢ **A general many-many mapping (association) between two kinds of things**
	- But we ask about connections among "items", not "baskets"

## Association Rules: Approach

### ¢ **Given a set of baskets**

- ¢ Want to discover **association rules**
	- People who bought  $\{x,y,z\}$  tend to buy  $\{v,w\}$ 
		- Amazon!

### ¢ **2-step approach:**

- **1)** Find frequent **itemsets**
- l **2)** Generate **association rules**

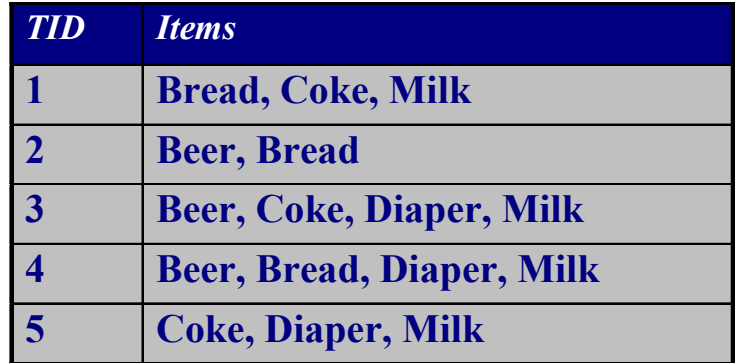

**Rules Discovered: {Milk} --> {Coke} {Diaper, Milk} --> {Beer}**

## Applications – (1)

- ¢ **Items** = products; **Baskets** = sets of products someone bought in one trip to the store
- ¢ **Real market baskets:** Chain stores keep TBs of data about what customers buy together
	- $\bullet$  Tells how typical customers navigate stores, lets them position tempting items
	- Suggests tie-in "tricks", e.g., run sale on diapers and raise the price of beer
	- **High support** needed, or no \$\$'s

#### ¢ **Amazon's people who bought** *X* **also bought** *Y*

## Applications – (2)

- ¢ **Baskets** = sentences; **Items** = documents containing those sentences
	- Items that appear together too often could represent plagiarism
	- l Notice items do not have to be "in" baskets

¢ **Baskets** = patients; **Items** = drugs & side-effects

- $\bullet$  Has been used to detect combinations of drugs that result in particular side-effects
- **But requires extension:** Absence of an item needs to be observed as well as presence

# **Outline**

## First: Define

Frequent itemsets

Association rules:

Confidence, Support, Interestingness

Then: Algorithms for finding frequent itemsets

Finding frequent pairs Apriori algorithm PCY algorithm + refinements

## Frequent Itemsets

- ¢ **Simplest question:** Find sets of items that appear together "frequently" in baskets
- ¢ *Support* for itemset *I:* Number of baskets containing all items in *I*
	- Often expressed as a fraction of the total number of baskets
- ¢ Given a *support threshold s*, then sets of items that appear in at least *s* baskets are called *frequent itemsets*

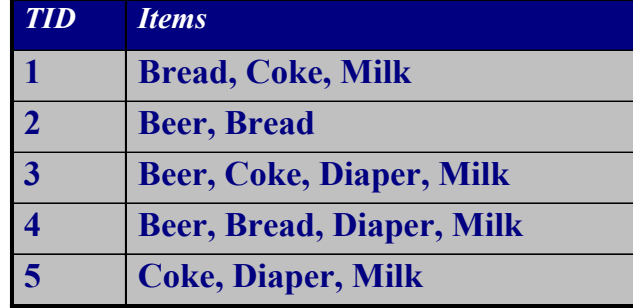

### Example: Frequent Itemsets

- ¢ **Items** = {milk, coke, pepsi, beer, juice}
- ¢ **Minimum support** = 3 baskets

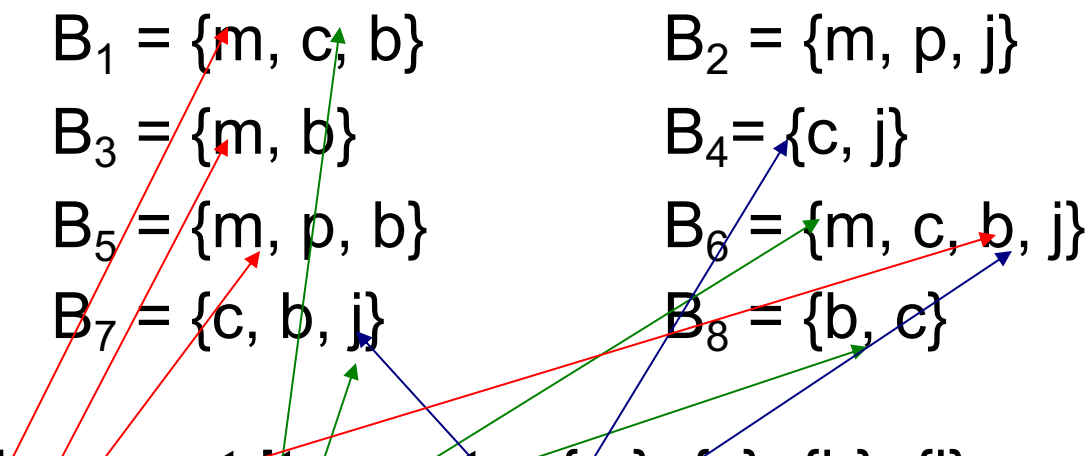

¢ **Frequent itemsets:** {m}, {c}, {b}, {j}, {m,b} **,** {b,c} **,** {c,j}.

## Association Rules

¢ **Association Rules:**

If-then rules about the contents of baskets

- $\bullet$   $\{i_1, i_2, \ldots, i_k\} \rightarrow j$  means: "if a basket contains all of  $i_1, \ldots, i_k$ then it is *likely* to contain j"
- ¢ **In practice there are many rules, want to find significant/interesting ones!**
- ¢ *Confidence* of this association rule is the probability of *j* given  $I = \{i_1, ..., i_k\}$

$$
conf(I \rightarrow j) = \frac{support(I \cup j)}{support(I)} = Pr[j|I]
$$

Frequent Itemsets 11 \*Note: support( $I \cup j$ ) = # (or %) of baskets contain BOTH *I* AND *j* 

## Interesting Association Rules

### ¢ **Not all high-confidence rules are interesting**

• The rule  $X \rightarrow milk$  may have high confidence for many itemsets X, because milk is just purchased very often (independent of *X*) and the confidence will be high

¢ **Interest** of an association rule *I → j*: difference between its confidence and the fraction of baskets that contain *j*

 $\bullet$  Interesting rules are those with high positive or negative interest values

$$
\text{Interest}(I \to j) = \text{conf}(I \to j) - \Pr[j]
$$

$$
= \Pr[j|I] - \Pr[j]
$$

### Example: Confidence and Interest

 $B_1 = \{m, c, b\}$   $B_2 = \{m, p, j\}$  $B_3 = \{m, b\}$   $B_4 = \{c, j\}$  $B_5 = \{m, p, b\}$   $B_6 = \{m, c, b, j\}$  $B_7 = \{c, b, j\}$   $B_8 = \{b, c\}$ 

#### ¢ **Association rule: {m, b}** →**c**

- **Confidence**  $= 2/4 = 0.5$
- Interest =  $|0.5 5/8| = 1/8$ 
	- Item *c* appears in 5/8 of the baskets
	- Rule is not very interesting!

## Finding Association Rules

### ¢ **Problem: Find all association rules with support** ≥*s* **and confidence** ≥*c*

**Note:** Support of an association rule is the support of the set of items on the left side

#### ¢ **Hard part: Finding the frequent itemsets!**

**.** If  $\{i_1, i_2, \ldots, i_k\} \rightarrow j$  has high support and confidence, then both  $\{i_1, i_2, ..., i_k\}$  and  $\{i_1, i_2, ..., i_k, j\}$  will be "frequent"

$$
conf(I \to j) = \frac{support(I \cup j)}{support(I)}
$$

## Mining Association Rules

### ¢ **Step 1:** Find all frequent itemsets *I*

 $\bullet$  (we will explain this next)

### ¢ **Step 2: Rule generation**

- For every subset A of I, generate a rule  $A \rightarrow I \setminus A$ 
	- Since *I* is frequent, *A* is also frequent
	- **Variant 1:** Single pass to compute the rule confidence
		- $conf(A,B\rightarrow C,D) = supp(A,B,C,D)/supp(A,B)$
	- **Variant 2:** 
		- **Observation\*\*:** If A,B,C→D is below confidence, so is A,B→C,D
		- Can generate "bigger" rules from smaller ones!
- **Output the rules above the confidence threshold**

## Mining Association Rules (cont'd)

## ¢ **Claim:** If A,B,C→D is below confidence, so is A,B→C,D Why ?

Since Supp(ABC) =< Supp(AB)

Therefore:

```
Conf.(ABC->D) = Supp(ABCD)/ Supp(ABC) >= Supp(ABCD)/Supp(AB) = Conf(AB->CD)
```
Thus,

```
IF Conf(AB->CD) >= Threshold THEN Conf(ABC->D) also >= threshold ;
```
Equivalently,

IF Conf(ABC->D) < Threshold then Conf(AB->CD) is also below threshold

This means we can first check Conf(AB->CD) if it is above threshold, we can simply generate additional rules, e.g. ABC->D, ABD->C.

=> Can generate "bigger" rules from smaller ones!

## Example

- $B_1 = \{m, a, b\}$   $B_2 = \{m, p, j\}$  $B_3 = \{m, a, b, n\}$   $B_4 = \{a, j\}$  $B_5 = \{m, p, b\}$   $B_6 = \{m, a, b, j\}$  $B_7 = \{a, b, j\}$   $B_8 = \{b, a\}$
- Min support  $s=3$ , confidence  $c=0.75$
- ¢ **1) Frequent itemsets:**
	- ${b,m}$   ${a,b}$   ${a,m}$   ${a,j}$   ${m,a,b}$
- ¢ **2) Generate rules:**

$$
\bullet \rightarrow m: e=4/6
$$
 b $\rightarrow a: c=5/6$   $\rightarrow a: m: e=3/5$   
• m $\rightarrow b: c=4/5$  ... b,m $\rightarrow a: c=3/4$ 

\n- **a-b** 
$$
\rightarrow
$$
 m:  $e=4/6$
\n- **b**  $\rightarrow$  a:  $c=5/6$
\n- **c**  $\rightarrow$  b, m $\rightarrow$  a:  $c=3/4$
\n- **d**  $\rightarrow$  a, m:  $e=3/6$
\n

# A Compact Way to store/track Frequent Itemsets

*You only need to store the so-called:* 

#### *Maximal Frequent itemsets***:**

**Definition:** a Frequent set for which NO immediate superset is frequent

Nice Properties:

All subsets of a *Maximal Frequent itemset* are frequent AND

Every *Frequent itemset* must be a subset of some *Maximal Frequent itemset*

*=> By enumerating ALL subsets of all Maximal Frequent Itemsets, you will NOT miss any Frequent Itemset ! Also, every subset you got is a Frequent Itemset !*

## Example: Maximal Frequent Itemset

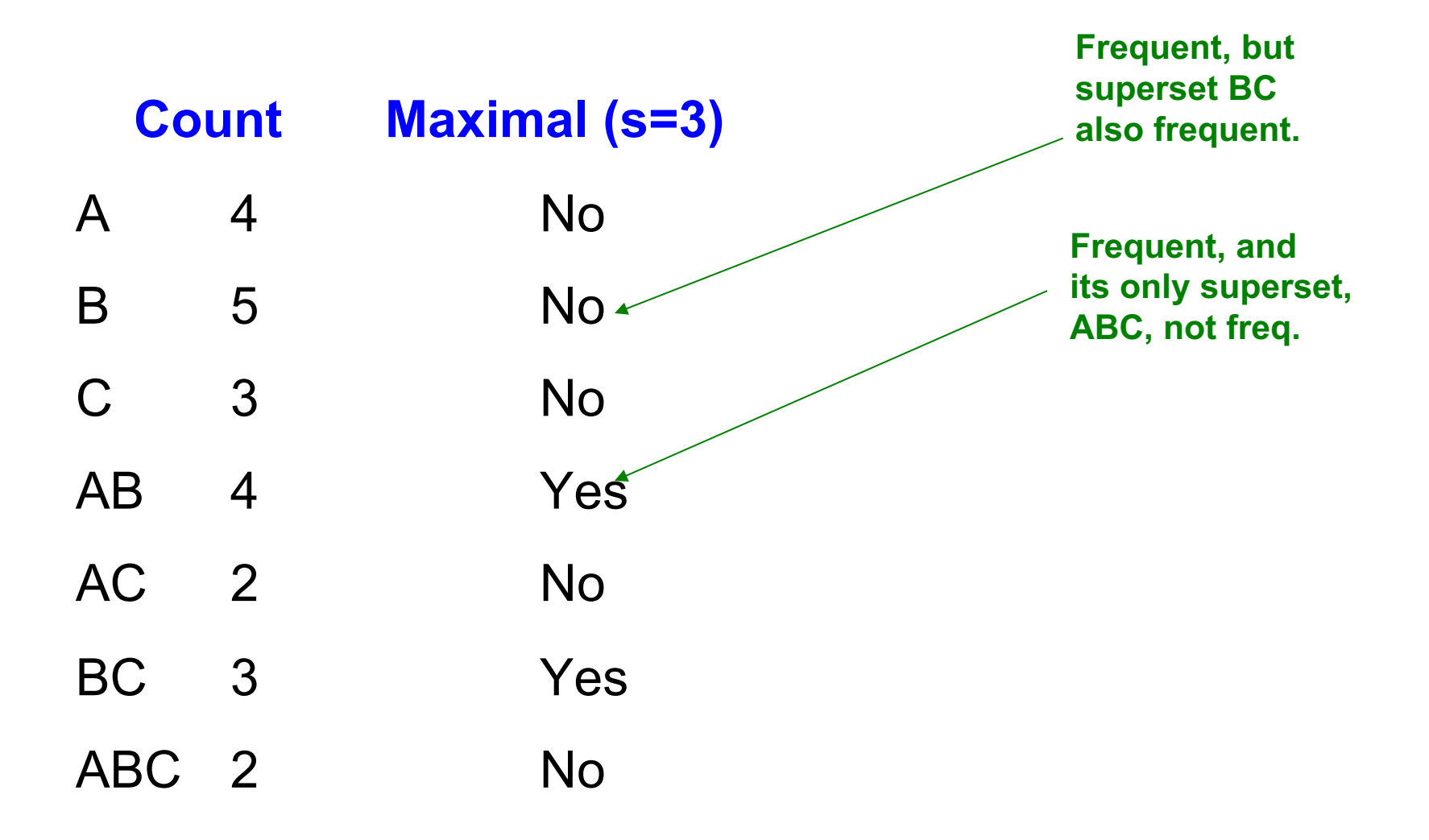

### Finding Frequent Itemsets

## Itemsets: Computation Model

### ¢ Back to finding frequent itemsets

- ¢ Typically, data is kept in flat files rather than in a database system:
	- Stored on disk
	- Stored basket-by-basket
	- **E** Baskets are **small** but we have many baskets and many items
		- Expand baskets into pairs, triples, etc. as you read baskets
		- Use *k* nested loops to generate all sets of size *k*

**Note: We want to find frequent itemsets. To find them, we have to count them. To count them, we have to generate them.**

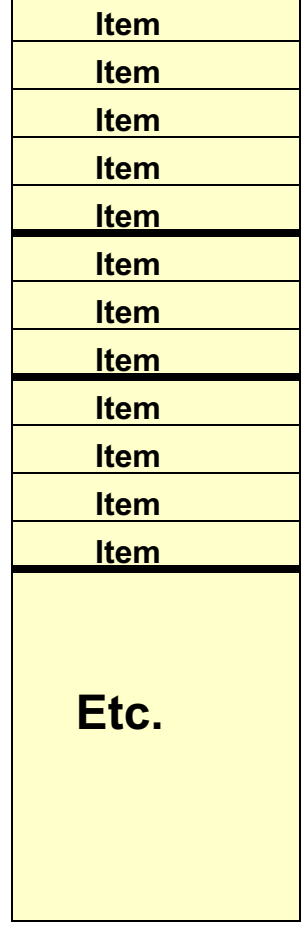

Frequent Itemsets 21 **Items are positive integers, and boundaries between baskets are –1.**

## Computation Model

- ¢ The true cost of mining disk-resident data is usually the number of disk I/O's
- ¢ In practice, association-rule algorithms read the data in *passes* – all baskets read in turn
- ¢ We measure the cost by the **number of passes** an algorithm makes over the data

## Main-Memory Bottleneck

- ¢ For many frequent-itemset algorithms, **main-memory** is the critical resource
	- As we read baskets, we need to count something, e.g., occurrences of pairs of items
	- The number of different things we can count is limited by main memory
	- Swapping counts in/out is a disaster (why?)

## Finding Frequent Pairs

### ¢ **The hardest problem often turns out to be finding the frequent pairs of items** *{i1, i2}*

- **Why?** Often frequent pairs are common, frequent triples are rare
	- **Why?** Probability of being frequent drops exponentially with size; number of sets grows more slowly with size.

#### ¢ Let's first concentrate on pairs, then extend to larger sets

#### ¢ **The approach:**

- $\bullet\,$  We always need to generate all the itemsets
- But we would only like to count/keep track of those itemsets that in the end turn out to be frequent

## Naïve Algorithm

### ¢ **Naïve approach to finding frequent pairs**

- ¢ Read file once, counting in main memory the occurrences of each pair:
	- From each basket of *n* items, generate its *n(n-1)/2* pairs by two nested loops

### ¢ **Fails if (#items)2 exceeds main memory**

- **Remember:** #items can be 100K (Wal-Mart) or 10B (Web pages)
	- Suppose 10 $\circ$  items, counts are 4-byte integers
	- Number of pairs of items:  $10^5(10^5-1)/2 = 5*10^9$
	- Therefore,  $2*10^{10}$  (20 gigabytes) of memory needed

# Counting Pairs in Memory

### **Two Approaches:**

- ¢ **Approach 1:** Count all pairs using a matrix
- ¢ **Approach 2:** Keep a table of triples [*i*, *j*, *c*] = "the count of the pair of items {*i*, *j*} is *c*."
	- If integers and item ids are 4 bytes, we need approximately 12 bytes for pairs with count  $> 0$
	- $\bullet$  Plus some additional overhead for the hashtable

#### **Note:**

- ¢ **Approach 1** only requires 4 bytes per pair
- ¢ **Approach 2** uses 12 bytes per pair (but only for pairs with count  $> 0$ )

## Comparing the 2 Approaches

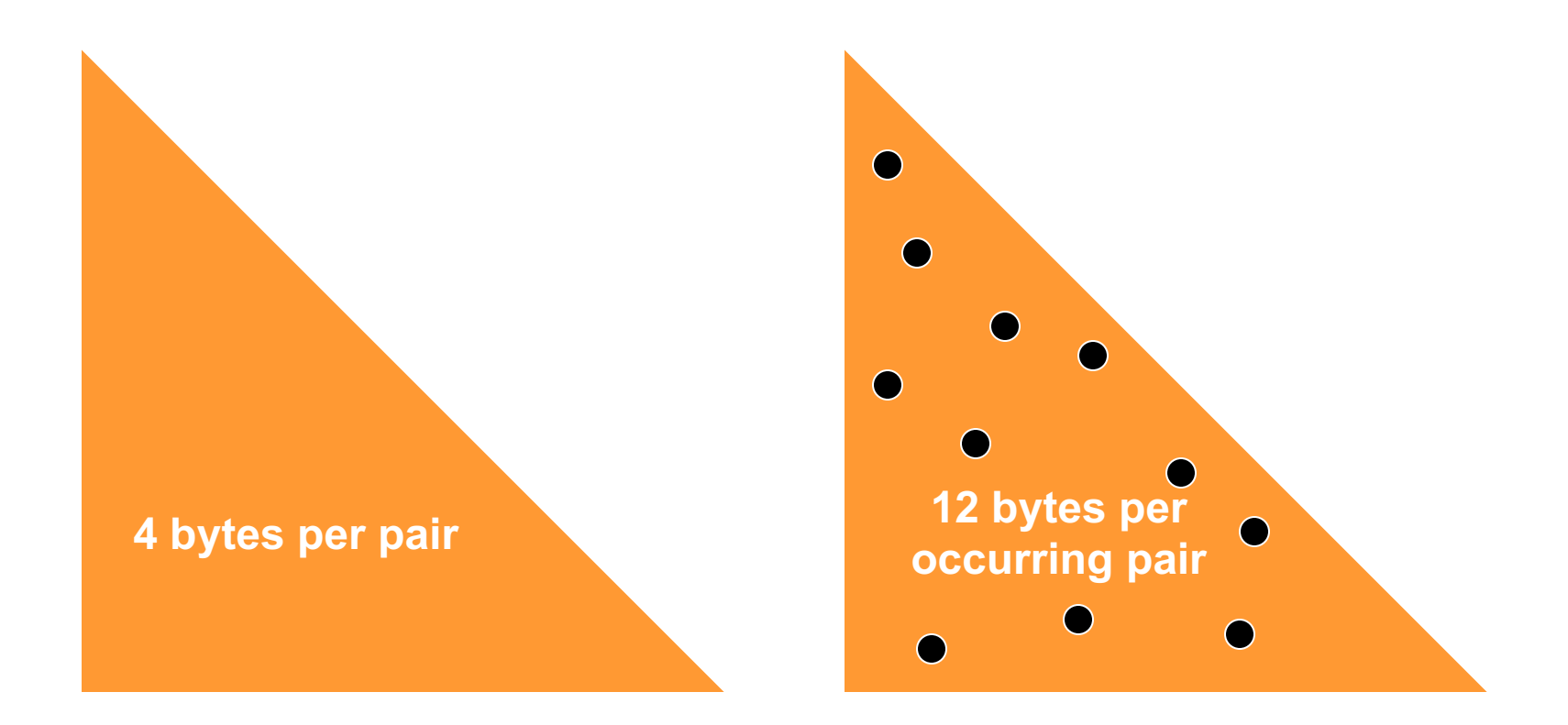

## Triangular Matrix Approach

#### **Triangular Matrix Approach**

- $\bullet$  n = total number items
- l Count pair of items {*i*, *j*} only if *i*<*j*
- ¢ Keep pair counts in lexicographic order:
	- l {1,2}, {1,3},…, {1,*n*}, {2,3}, {2,4},…,{2,*n*}, {3,4},…
- **•** Pair  $\{i, j\}$  is at position  $(i -1)(n i/2) + j 1$
- ¢ Total number of pairs *n*(*n* –1)/2; total bytes= 2*n*<sup>2</sup>
- ¢ **Triangular Matrix** requires 4 bytes per pair
- ¢ **Approach 2** uses 12 *bytes* per pair *(but only for pairs with count > 0)*
	- l Beats triangular matrix if less than 1/3 of possible pairs actually occur

The A-Priori Algorithm

# A-Priori Algorithm – (1)

- ¢ A **two-pass** approach called *a-priori* limits the need for main memory
- ¢ **Key idea:** *monotonicity*
	- **If a set of items** *I* **appears at** least *s* times, so does every **subset** *J* of *I*.
- ¢ **Contrapositive for pairs:**

If item *i* does not appear in *s* baskets, then no pair including *i* can appear in *s* baskets

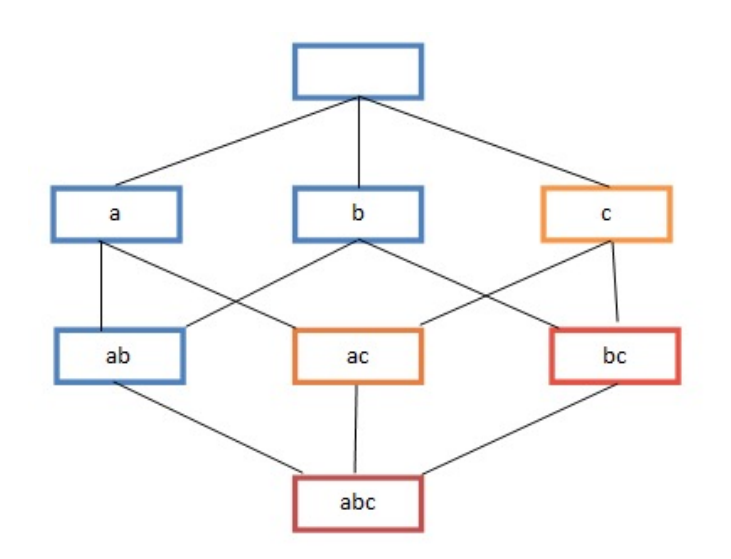

# A-Priori Algorithm – (2)

¢ **Pass 1:** Read baskets and count in main memory the occurrences of each individual item

- Requires only memory proportional to #items, usually enough memory even for 1 billon  $( = n)$  different types of items !
- ¢ **Items that appear >=** *s* **times are the frequent items**
- ¢ **Pass 2:** Read baskets again and count in main memory only those pairs where both elements are frequent (from Pass 1)
	- Requires memory proportional to square of **frequent** items only (for counts)
	- $\bullet$  Plus a list of the frequent items (so you know what must be counted)

### Main-Memory: Picture of A-Priori

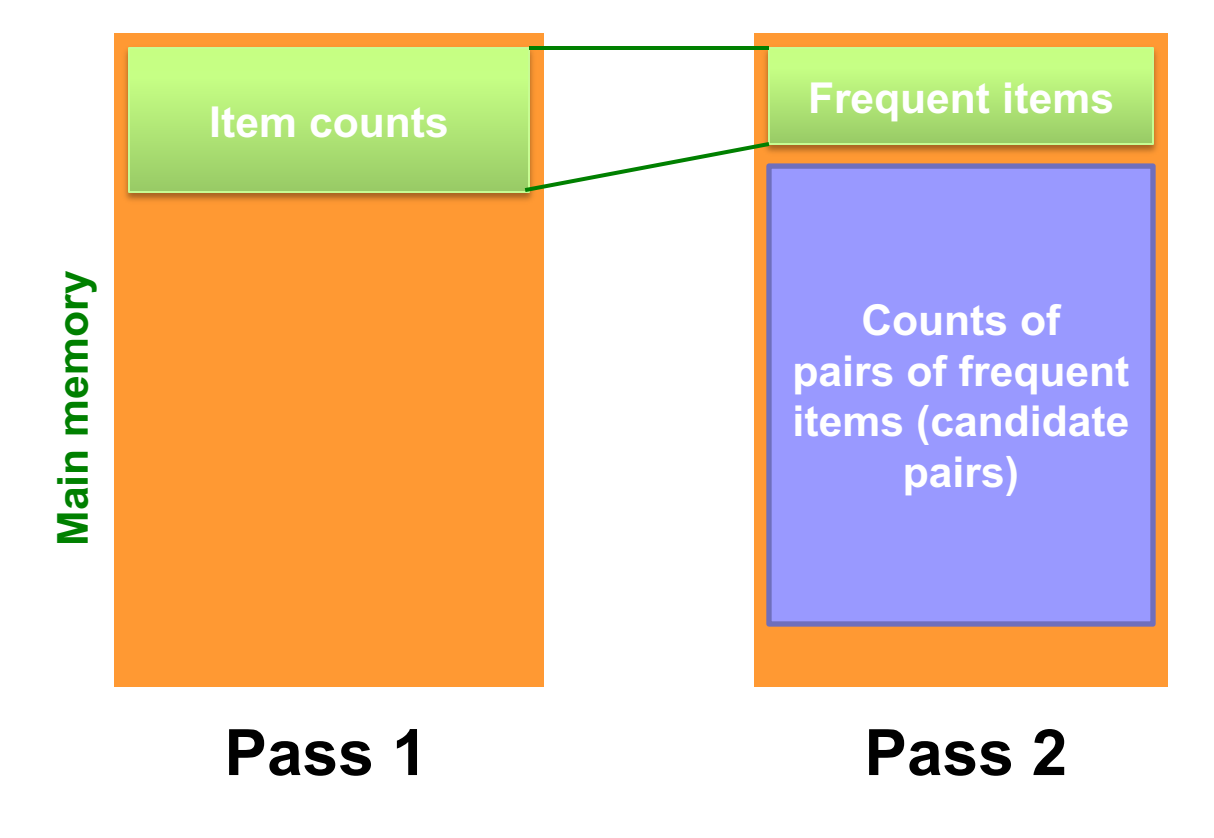

## Detail for A-Priori

- **•** You can use the triangular matrix method with:
	- *n* = number of frequent items
		- May save space compared with storing triples
- ¢ **Trick:** re-number frequent items 1,2,… and keep a table relating new numbers to original item numbers

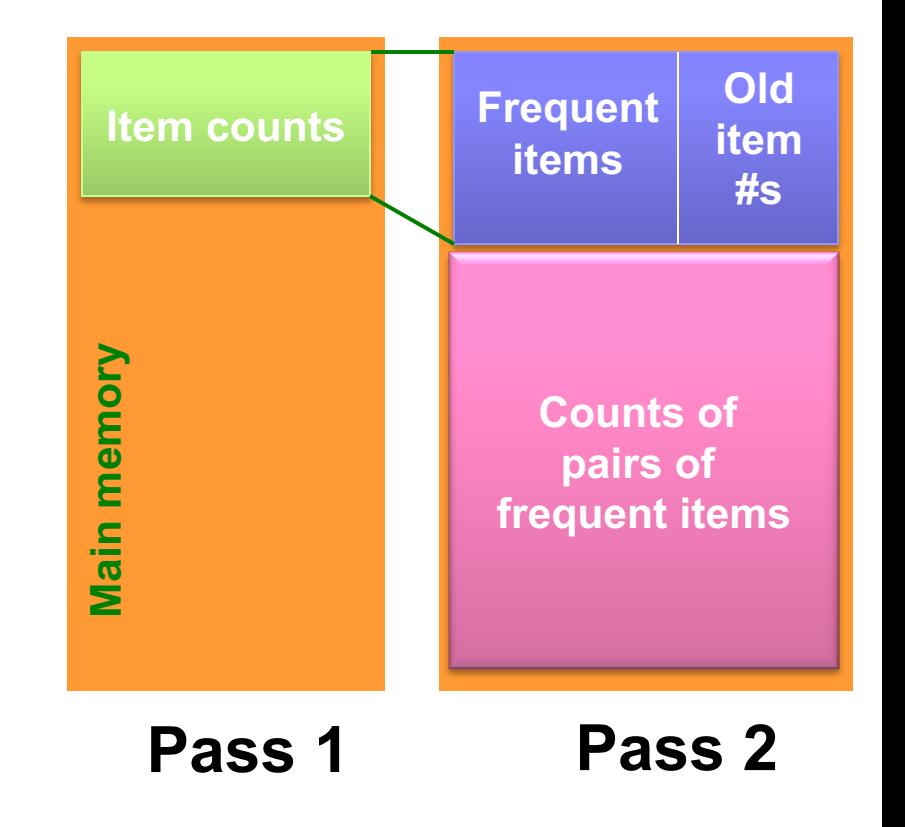

## Frequent Triples, Etc.

- ¢ **For each** *k***, we construct two sets of** *k***-***tuples* (sets of size *k*):
	- $C_k$  = *candidate k-tuples* = those that might be frequent sets (support  $\geq$  s) based on information from the pass for  $k-1$
	- $L_k$  = the set of truly frequent *k*-tuples

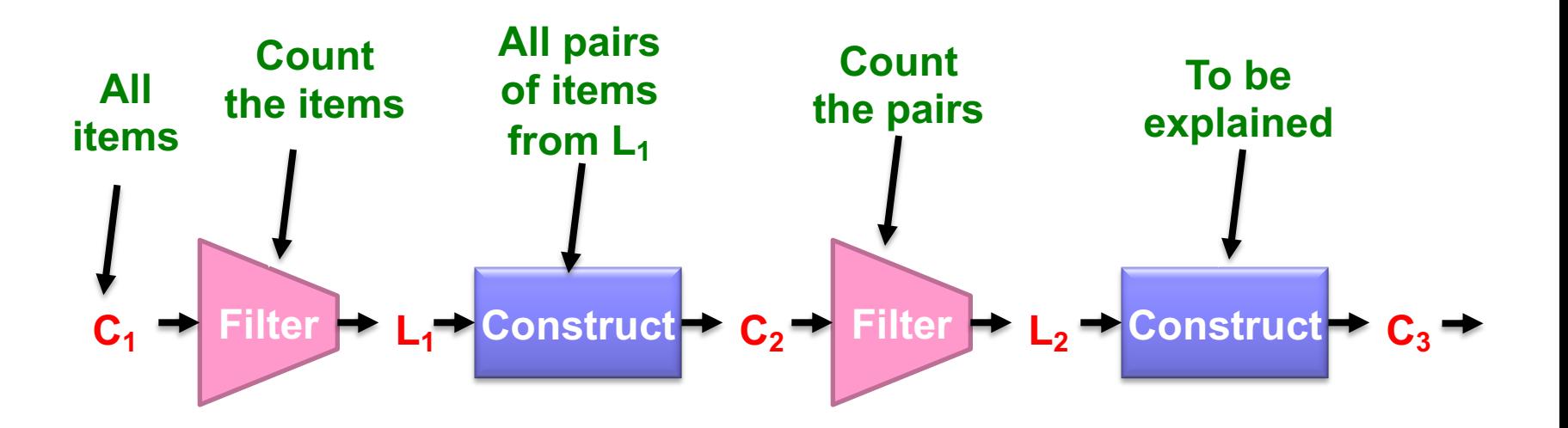

## Example

- ¢ **Hypothetical steps of the A-Priori algorithm**
	- $C_1 = \{ \{b\} \{c\} \{i\} \{m\} \{n\} \{p\} \}$
	- Count the support of itemsets in  $C_1$
	- Prune non-frequent:  $L_1 = \{ b, c, j, m \}$
	- Generate C<sub>2</sub> = { {b,c} {b,j} {b,m} {c,j} {c,m} {j,m} }
	- Count the support of itemsets in  $C_2$
	- Prune non-frequent:  $L_2 = \{ \{b,m\} \{b,c\} \{c,m\} \{c,j\} \}$
	- Generate  $C_3 = \{ \{b,c,m\} \{b,c,j\} \{b,m,j\} \{c,m,j\} \}$
	- Count the support of itemsets in  $C_3$
	- Prune non-frequent:  $L_3 = \{ \{b,c,m\} \}$

\*\* Note here we generate new candidates by generating  $C_k$  from  $L_{k-1}$  and  $L_1$ .

**\*\***

But that one can be more careful with candidate generation. For example, in C<sub>3</sub> we know {b,m,j} cannot be frequent since {m,j} is not frequent

### A-Priori for All Frequent Itemsets

- ¢ One pass for each *k* (itemset size)
- ¢ Needs room in main memory to count each candidate *k*–tuple
- ¢ For typical market-basket data and reasonable support (e.g.,  $1\%$ ),  $k = 2$  requires the most memory

### ¢ **Many possible extensions:**

- Lower the support *s* as itemset gets bigger
- $\bullet$  Association rules with intervals:
	- For example: Men over 65 have 2 cars
- Association rules when items are in a taxonomy
	- Bread, Butter  $\rightarrow$  FruitJam
	- BakedGoods, MilkProduct → PreservedGoods

### PCY (Park-Chen-Yu) Algorithm

## PCY (Park-Chen-Yu) Algorithm

#### ¢ **Observation:**

In pass 1 of a-priori, most memory is idle

- $\bullet$  We store only individual item counts
- **Can we use the idle memory to reduce memory required in pass 2?**
- ¢ **Pass 1 of PCY:** In addition to item counts, maintain a hash table with as many buckets as fit in memory
	- $\bullet$  Keep a count for each bucket into which **pairs** of items are hashed
		- Just the count, not the pairs that hash to the bucket!

## PCY Algorithm – First Pass

FOR (each basket) :

**in PCY** FOR (each item in the basket) :

add 1 to item's count;

FOR (each pair of items) : **New** 

hash the pair to a bucket;

add 1 to the count for that bucket;

- ¢ Pairs of items need to be generated from the input file; they are not present in the file
- ¢ We are not just interested in the presence of a pair, but we need to see whether it is present at least *s* (support) times

## Observations about Buckets

- ¢ **If a bucket contains a frequent pair, then the bucket is surely frequent**
	- But we cannot based on the hash alone to eliminate any nonfrequent member within this bucket
- ¢ Even without any frequent pair, a bucket can still be frequent (why?)
- ¢ **But, for a bucket with total count less than** *s***, none of its pairs can be frequent**
	- $\bullet$  Pairs that hash to a non-frequent bucket can be eliminated from the candidate list (even if the pair consists of 2 frequent items)

#### ¢ **Pass 2:**

Only count pairs that hash to frequent buckets

## PCY Algorithm – Between Passes

#### ¢ **Replace the buckets by a bit-vector:**

- 1 means the bucket count exceeded the support *s* (a *frequent bucket* ); 0 means it did not
- ¢ **4-byte integer counts are replaced by bits, so the bitvector requires 1/32 of memory in Pass 1**
- **•** Also, decide which items are frequent and list them for the second pass

## PCY Algorithm – Pass 2

- ¢ Count all pairs *{i, j}* that meet the conditions for being a **candidate pair**:
	- **1.** Both *i* and *j* are frequent items
	- **2.** The pair *{i, j}* hashes to a bucket whose bit in the bit vector is 1 (i.e., frequent bucket)
	- ¢ **Both conditions are necessary for the pair to have a chance of being frequent**

## Main-Memory: Picture of PCY

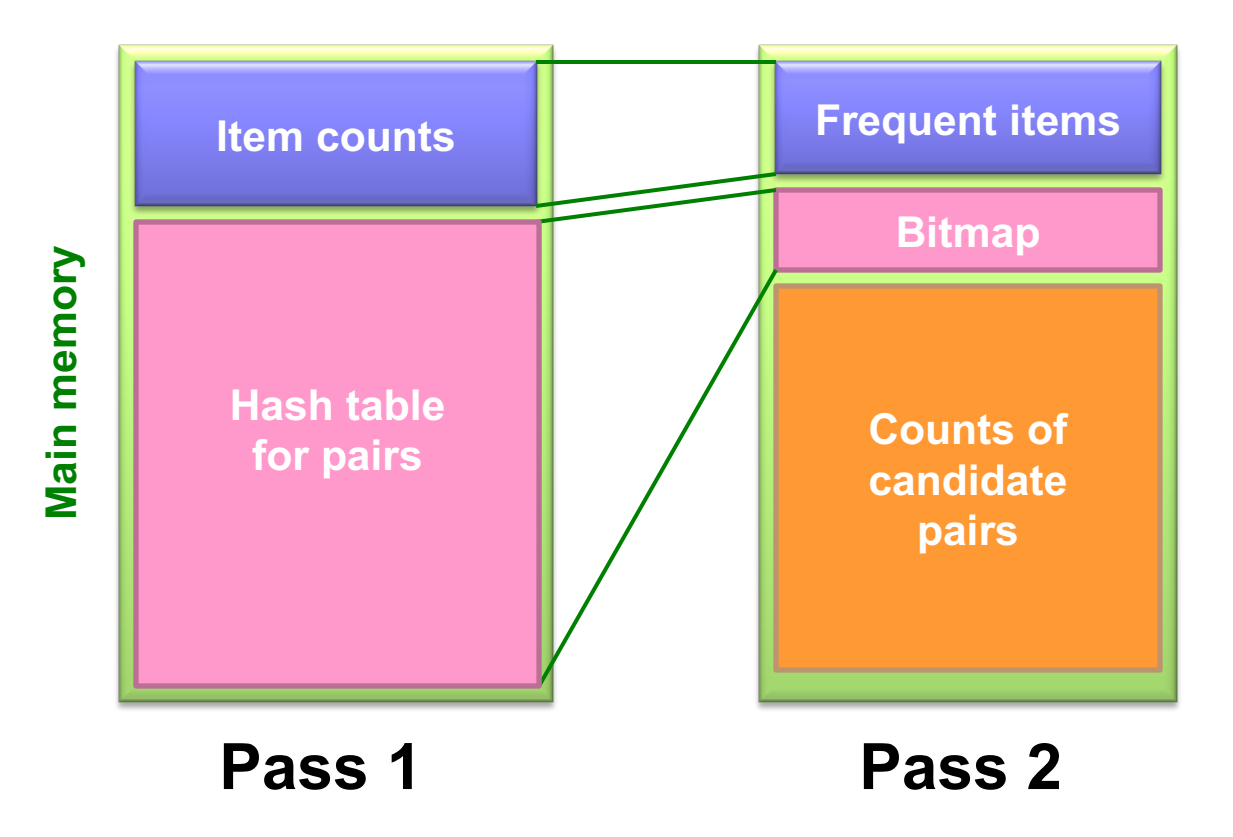

## Main-Memory Details

#### ¢ **Buckets require a few bytes each:**

- **Note:** we don't have to count past *s*
- $\bullet$  #buckets is O(main-memory size)
- ¢ On second pass, a table of (item, item, count) triples is essential (we cannot use triangular matrix approach, why?)
	- $\bullet$  Thus, hash table must eliminate approx. 2/3 of the candidate pairs for PCY to beat A-Priori.

## Refinement: Multistage Algorithm

#### ¢ **Limit the number of candidates to be counted**

- **Remember:** Memory is the bottleneck
- Still need to generate all the itemsets but we only want to count/keep track of the ones that are frequent
- ¢ **Key idea:** After Pass 1 of PCY, rehash only those pairs that **qualify** for Pass 2 of PCY
	- *i* and *j* are frequent, and
	- *{i, j}* hashes to a frequent bucket from Pass 1
- ¢ On middle pass (i.e. the new Pass 2), fewer pairs contribute to buckets, so fewer *false positives*

### ¢ **Requires 3 passes over the data**

## Main-Memory: Multistage

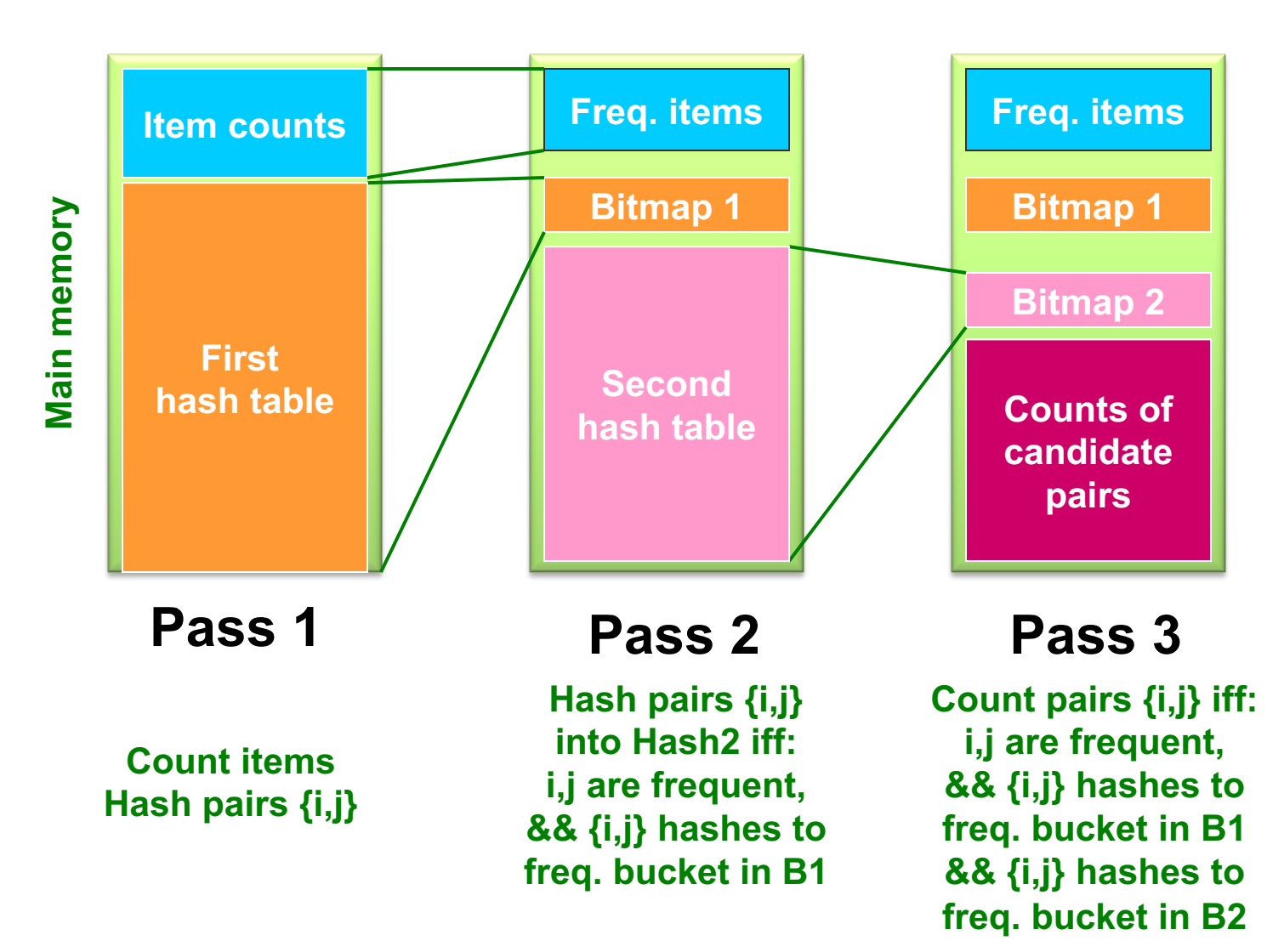

## Multistage – Pass 3

- ¢ **Count only those pairs {***i***,** *j***} that satisfy these candidate pair conditions:**
	- **1.** Both *i* and *j* are frequent items
	- **2.** Using the first hash function, the pair hashes to a bucket whose bit in the first bit-vector is 1.
	- **3.** Using the second hash function, the pair hashes to a bucket whose bit in the second bit-vector is 1.

## Important Points

**1. The two hash functions have to be independent**

#### **2. We need to check both hashes on the third pass**

If not, we would end up counting pairs of frequent items that hashed first to an infrequent bucket (during Pass 1) but happened to hash to a frequent bucket during the new Pass 2.

## Refinement: Multihash

- ¢ **Key idea:** Use several independent hash tables on the first pass
- ¢ **Risk:** Halving the number of buckets doubles the average count
	- We have to be sure most buckets will still not reach count *s*
- ¢ If so, we can get a benefit like multistage, but in only 2 passes

## Main-Memory: Multihash

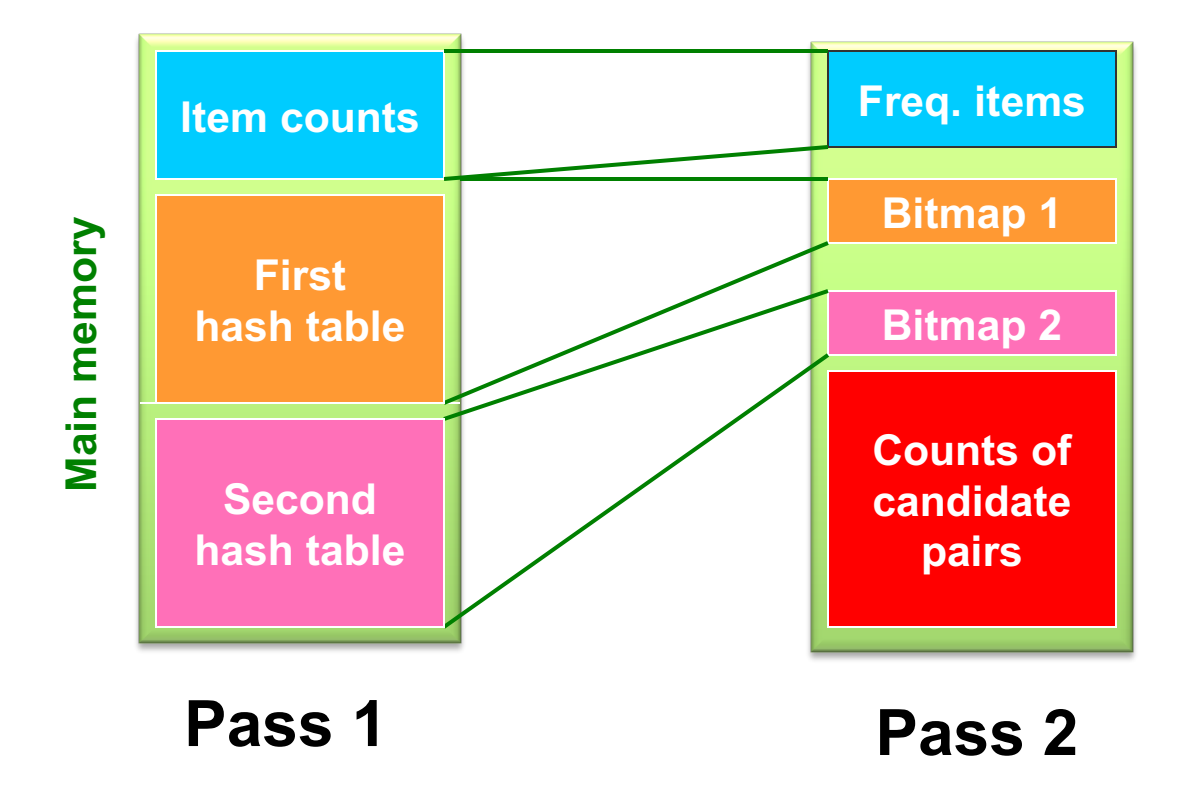

### PCY: Extensions

- ¢ Either **multistage** or **multihash** can use more than two hash functions
- ¢ In **multistage**, there is a point of diminishing returns, since the bit-vectors eventually consume all of main memory
- ¢ For **multihash**, the bit-vectors occupy exactly what one PCY bitmap does, but given the constant amount of main memory to hold all hash tables, too many hash functions makes all counts  $\geq$  s, and thus, fails to eliminate any non*frequent pairs !*

Frequent Itemsets in  $\leq$  2 Passes

## Frequent Itemsets in < 2 Passes

- ¢ A-Priori, PCY, etc., take *k* passes to find frequent itemsets of size *k*
- ¢ **Can we use fewer passes?**
- ¢ Use 2 or fewer passes for all sizes, but may miss some frequent itemsets
	- $\bullet$  Random sampling
	- SON (Savasere, Omiecinski, and Navathe)
	- Toivonen (see textbook [MMDS Ch6])

# Random Sampling (1)

- ¢ Take a random sample of the market baskets
- **Run A-priori or one of its improvements** in main memory
	- So we don't pay for disk I/O each time we increase the size of itemsets
	- MUST reduce support threshold proportionally to match the sample size

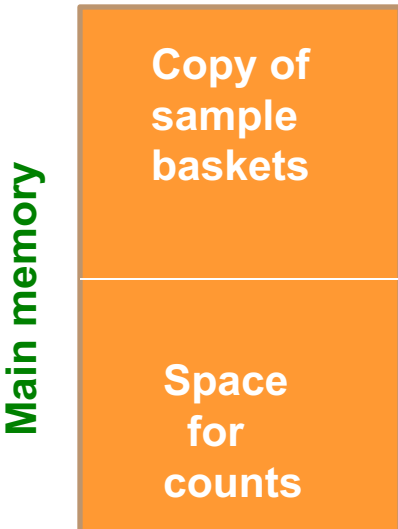

# Random Sampling (2)

¢ Optionally, verify that the candidate pairs are truly frequent in the entire data set by a second pass (avoid false positives)

- ¢ But you don't catch sets frequent in the whole but not in the sample
	- Smaller threshold, e.g., s/125, helps catch more truly frequent itemsets
		- But requires more space

# SON Algorithm – (1)

- ¢ Repeatedly read small subsets of the baskets into main memory and run an in-memory algorithm to find all frequent itemsets
	- Note: we are not sampling, but processing the entire file in memory-sized chunks
- ¢ An itemset becomes a candidate if it is found to be frequent in *any* one or more subsets of the baskets.

## SON Algorithm – (2)

- ¢ On a **second pass**, count all the candidate itemsets and determine which are frequent in the entire set
- ¢ **Key idea:** an itemset cannot be frequent in the entire set of baskets unless it is frequent in at least one subset.

## SON – Distributed Version

- ¢ SON lends itself to distributed/ parallel implementation, e.g. using MapReduce
- ¢ Baskets distributed among many nodes
	- Compute frequent itemsets at each node
	- Distribute candidate itemsets to all nodes
	- l Accumulate the counts of all candidates
- ¢ Can be done with two MapReduce jobs:
	- First MapReduce job to produce the candidate itemsets
	- Second MapReduce job to calculate the true frequent itemsets.

## SON: Map/Reduce

- ¢ **Job 1:** Find candidate itemsets
	- Map?
	- Reduce?

### ¢ **Job 2:** Find true frequent itemsets

- Map?
- Reduce?

## SON: MapReduce Implementation

### **Mapper for Job 1**

- ¢ Run A-Priori algorithm on the chunk using support threshold ps
- ¢ Output the frequent itemsets for that chunk (F, c), where F is the key (itemset) and c is count (or proportion)

#### **Reducer for Job 1**

- ¢ Output the candidate itemsets to be verified in the Job 2
- ¢ Given (F,c), discard c and output all candidate itemsets F's

# SON: MapReduce Implementation (cont'd)

#### **Mapper for Job 2**

¢ For all the candidate itemsets produced by Job 1, count the frequency in local chunk

#### **Reducer for Job 2**

- ¢ Aggregate the o/p of the Mapper of Job 2 and sum the count to get the frequency of each candidate itemsets across the entire input file
- ¢ Filter out the itemsets with support smaller than *s*